# **betesporte app baixar**

- 1. betesporte app baixar
- 2. betesporte app baixar :casa aposta dando bonus
- 3. betesporte app baixar :brazino777 como jogar

### **betesporte app baixar**

#### Resumo:

#### **betesporte app baixar : Explore as apostas emocionantes em mka.arq.br. Registre-se hoje e ganhe um bônus especial!**

#### contente:

game or event...? Sports bebeten ( Online casinos), poker de andeSportes sell r TheiGAing Definition).The internet gambling market Is inworth an estimatedR\$661.7 ion per year when you factora In Every divailable Marke! What I ugam?" "Everythsing You Need to Know - Esportes Bettin Dime lechportSBEtterdi me : guides do legal ; naigaulus k0} Gamblling: as it for remore commonlly known todaya dune Tothe disffusion from à Nota: Para outros significados, veja Para outros significados, veja Tim Maia (desambiguação) Tim Maia, nome artístico de Sebastião Rodrigues Maia[1] (Rio de Janeiro, 28 de setembro de 1942 – Niterói, 15 de março de 1998),[1] foi um cantor, compositor, maestro,[3][4] produtor musical, instrumentista e empresário brasileiro, responsável pela introdução dos gêneros soul e funk na música popular brasileira e reconhecido como um dos maiores ícones da música no Brasil. Nasceu e cresceu na cidade do Rio de Janeiro, onde, durante a juventude, conviveu com Jorge Ben Jor e Erasmo Carlos. Em betesporte app baixar 1957, fundou o grupo The Sputniks, no qual cantou junto a Roberto Carlos. Em betesporte app baixar 1959, emigrou para os Estados Unidos, onde teve seus primeiros contatos com o soul, vindo a ser preso e deportado por roubo e porte de drogas. Em betesporte app baixar 1970, gravou seu primeiro álbum, intitulado Tim Maia, que, rapidamente, tornou-se um sucesso com músicas como "Azul da Cor do Mar" e "Primavera". Nos três anos seguintes, lançou vários discos homônimos, fazendo sucesso com canções como "Não Quero Dinheiro (Só Quero Amar)" e "Gostava Tanto de Você". De julho de 1974 a 25 de setembro de 1975, aderiu à doutrina filosófico-religiosa conhecida como Cultura Racional, lançando, nesse período, dois discos, com destaque para "Que Beleza" e "O Caminho do Bem".[11][12] Desiludiu-se com a doutrina e voltou ao seu estilo de música anterior, lançando sucessos como "Descobridor dos Sete Mares" e "Me Dê Motivo". Muitas de suas músicas foram gravadas sob a editora Seroma e a gravadora Vitória Régia Discos, sendo um dos primeiros artistas independentes do Brasil. Ganhou o apelido de "síndico do Brasil" de seu amigo Jorge Ben Jor na música W/Brasil.

Na década de 1990, diversos problemas assolaram a vida do cantor: desentendimentos com as Organizações Globo betesporte app baixar e a saúde precária, devido ao uso constante de drogas ilícitas e ao agravamento de seu grau de obesidade. Sem condições de realizar uma apresentação no Teatro Municipal de Niterói, saiu em betesporte app baixar uma ambulância e, após duas paradas cardiorrespiratórias, morreu em betesporte app baixar 15 de março de 1998. É amplo seu legado à história da música brasileira, e betesporte app baixar obra veio a influenciar diversos artistas, como seu sobrinho Ed Motta e seu filho Léo Maia (também cantores).[13] A revista Rolling Stone Brasil classificou Tim Maia como o maior cantor brasileiro de todos os tempos,[14] e também como o 9º maior artista da música brasileira.[15] Biografia e carreira [ editar | editar código-fonte ]

Primeiros anos e início de carreira [ editar | editar código-fonte ]

Panorama da Barra da Tijuca em betesporte app baixar 2011, cidade onde nasceu Tim Maia. Nascido no Bairro da Tijuca, zona norte do Rio de Janeiro, na Rua Afonso Pena 24, filho de

Altivo Maia (1900-1959) e Maria Imaculada Nogueira (1902-1991),[16] Tim Maia começou na música tocando bateria no grupo Tijucanos do Ritmo, formado na Igreja dos Capuchinhos próxima a betesporte app baixar casa, passando logo para o violão. Tim, nessa época, era conhecido como "Babulina", por conta da pronúncia do rockabilly "Bop-A-Lena" de Ronnie Self (apelido que Jorge Ben Jor tinha pelo mesmo motivo).[17][18] Em betesporte app baixar 1957, fundou o grupo vocal The Sputniks, do qual participaram Roberto Carlos, Arlênio Silva, Edson Trindade e Wellington. O grupo apresentou-se no programa Clube do Rock de Carlos Imperial na TV Tupi.[19] Roberto Carlos afirma ter aprendido a batida do rock no violão ao ver Tim executar "Long Tall Sally", de Little Richard. Erasmo Carlos nunca fez parte do grupo, mas sim do The Snakes, grupo que acompanhou tanto Roberto quanto Tim após o fim do The Sputniks. Em betesporte app baixar 1959, foi para os Estados Unidos, onde era conhecido por "Jim", estudou inglês e entrou em betesporte app baixar contato com a soul music, chegando a participar de um grupo vocal, o The Ideals. No grupo, Maia coescreveu com o líder Roger Bruno a canção "New Love", que gravariam em betesporte app baixar um compacto com a participação do percussionista Milton Banana e do contrabaixista de jazz Don Payne. No entanto, quatro anos mais tarde, Maia viria a ser deportado de volta para o Brasil, preso por roubo e posse de drogas.[20] Bruno nunca mais teve notícias de Jim e se tornou um famoso compositor, sendo inclusive gravado por Teddy Pendergrass e Cher. Curiosamente, Paul e Sheila Smith, um casal de amigos de Bruno, gravaram com Tim Maia em betesporte app baixar 1973, no mesmo álbum em betesporte app baixar que o cantor resolve gravar a até então inédita, "New Love", sem que Bruno soubesse que Jim e Tim eram a mesma pessoa.[21]

Tim Maia no Teatro Opinião, em betesporte app baixar 20 de janeiro de 1972. Mídia sob a guarda do Arquivo Nacional.

1968–69: Primeiro compacto e composições [ editar | editar código-fonte ]

Em 1968, Tim produziu o álbum A Onda É o Boogaloo, de Eduardo Araújo. O álbum trouxe a sonoridade da soul music para o iê-iê-iê.[22] Nessa época, Tim começou a se apresentar em betesporte app baixar São Paulo e em betesporte app baixar um programa de rádio de Wilson Simonal, e fez uma apresentação na TV Bandeirantes com a banda Os Mutantes. No mesmo ano, teve composições gravadas por Roberto e Erasmo Carlos. Erasmo gravou "Não quero nem saber" e Roberto, "Não Vou Ficar", para o álbum Roberto Carlos. A canção também fez parte da trilha sonora do filme Roberto Carlos e o Diamante Cor-de-rosa.[23] Seu primeiro trabalho solo foi um compacto pela CBS em betesporte app baixar 1968, que trazia as músicas "Meu País" e "Sentimento" (ambas de betesporte app baixar autoria, como todas as músicas sem indicação de autor). Sua carreira no Brasil fortaleceu-se a partir de 1969, quando gravou um compacto simples pela Fermata com "These Are the Songs" (regravada no ano seguinte por Elis Regina em betesporte app baixar duo com ele e incluída no álbum Em betesporte app baixar Pleno Verão, de Elis)[24] e "What Do You Want to Bet".[25]

Roberto Carlos (à esquerda; em betesporte app baixar 2009) e Erasmo Carlos (à direita; em betesporte app baixar 2024) regravaram canções de Tim Maia no fim dos anos 1960. Em 1970, gravou seu primeiro álbum, Tim Maia, na Polydor, por indicação da banda Os Mutantes. Nesse disco, obteve sucesso com as faixas "Azul da Cor do Mar", "Coroné Antônio Bento" (Luís Wanderley e João do Vale), e "Primavera" e "Eu Amo Você" (ambas de Cassiano e Silvio Rochael). Nos três anos seguintes, com a mesma gravadora, lançou os discos Tim Maia Volume II, tornando-se cada vez mais famoso com canções como a dançante "Não Quero Dinheiro (Só Quero amar)", na era disco; Tim Maia volume III e Tim Maia volume IV, no qual se destacaram "Gostava Tanto de Você" (Edson Trindade) e "Réu Confesso", ambas misturando a soul music com o samba.[26]

1974-75: Conversão, lançamento de discos e decepção com a Cultura Racional [ editar | editar código-fonte ]

Tim em betesporte app baixar 1972.

Em 1974, Maia preparava betesporte app baixar estreia na RCA, com betesporte app baixar banda já tendo composto diversas faixas instrumentais, o suficiente para um álbum duplo. Então entrou em betesporte app baixar contato com a doutrina Cultura Racional, liderada por Manuel

Jacinto Coelho, se converteu e escreveu letras inspirados na seita. A gravadora se recusou a lançar o disco, levando Maia a comprar as fitas com as gravações e lançar em betesporte app baixar 1975 pelo selo próprio Seroma (palavra "amores" ao contrário e abreviação do próprio nome, "Sebastião Rodrigues Maia") Tim Maia Racional, volumes 1 e 2. São considerados por muitos os melhores de Tim Maia, com grandes influências do funk e do soul e pelo fato de que, nesta época, Tim Maia manteve-se afastado dos vícios, o que refletiu na qualidade de betesporte app baixar voz.[27][28] Desiludido com a doutrina, percebeu que o mestre Manuel não correspondeu ao ideal de um mestre. O cantor, revoltado, tirou de circulação os álbuns, tendo virado item de colecionadores, devido à raridade.

Já nos anos 2000, foram descobertas novas músicas pertencentes à "fase racional", levando a um terceiro álbum, Racional Volume Três, lançado em betesporte app baixar CD em betesporte app baixar agosto de 2011.[29] Após o término de betesporte app baixar fase racional, Tim voltou a seu antigo estilo de vida e aos temas não religiosos em betesporte app baixar suas canções. Em 1978, gravou, para a Warner, Tim Maia Disco Club, claramente inspirada pela disco music. Tim foi acompanhado pela Banda Black Rio. Nesse álbum, gravou um de seus maiores sucessos, "Sossego".[30]

Década de 1980: O Descobridor dos Sete Mares e outras gravações [ editar | editar código-fonte ]

Tim Maia em betesporte app baixar 1987.

Após o compacto "Do Leme ao Pontal" em betesporte app baixar 1982 (que somente teria lançamento em betesporte app baixar álbum no disco Tim Maia, de 1986), Tim lançou em betesporte app baixar 1983 o LP O Descobridor dos Sete Mares, que deu origem aos sucessos "O Descobridor dos Sete Mares" (Michel e Gilson Mendonça) e "Me dê Motivo" (Michael Sullivan/Paulo Massadas).[31] Em betesporte app baixar 1985, gravou "Um Dia de Domingo", também de Sullivan e Massadas, em betesporte app baixar um dueto com Gal Costa, obtendo grande sucesso.[32] Em betesporte app baixar 1986, participou do musical Cida, a Gata Roqueira, da Rede Globo, paródia ao conto de fadas Cinderela inspirado no filme Os Irmãos Cara de Pau, de 1980, em betesporte app baixar que Tim fez um papel tal qual o de James Brown como um pastor evangélico, improvisando o Salmo 23 embalado por uma banda tocando funk.[33]

1990-98: Carreira na bossa nova, gravações independentes, piora na saúde e morte [ editar | editar código-fonte ]

Ao longo da década, Tim gravaria discos de bossa nova (um deles com Os Cariocas) e de versões clássicos do pop e do soul. Assim, aumentou muito a produtividade nesta década, gravando mais de um disco por ano com grande versatilidade: o repertório passou a abranger bossa nova, canções românticas, funks e souls. Descontente com as gravadoras, Tim Maia retomou a ideia da editora Seroma e da gravadora Vitória Régia Discos, pela qual passou a fazer seus lançamentos, começando por Tim Maia Interpreta Clássicos da Bossa Nova em betesporte app baixar 1990, seguido por Voltou Clarear (1994) e Nova Era Glacial (1995). Só voltou aos grandes selos para o bem-sucedido Tim Maia ao Vivo, em betesporte app baixar 1992. Também teve muitas composições regravadas por artistas da nova geração, como Os Paralamas do Sucesso[34] e Marisa Monte.[35]

Em 1993, a pedido de seu amigo Nelson Motta, Tim regravou "Como Uma Onda", de Lulu Santos, para um comercial dos chinelos Rider feitos pela W/Brasil, se tornando uma das músicas mais executadas do ano (Santos retribuiria o favor regravando "Descobridor dos Sete Mares" para a mesma campanha).[36] Em betesporte app baixar 1996, lançou dois CDs ao mesmo tempo: Amigo do rei, juntamente com Os Cariocas,[37] e What a Wonderful World, com recriações de standards do soul e do pop norte-americanos dos anos de 1950 a 1970.[38] Em betesporte app baixar 1997, lançou mais três CDs, perfazendo 32 discos[39] em betesporte app baixar 42 anos de carreira.[40] Nesse mesmo ano, fez uma nova viagem aos Estados Unidos.[2] Em 8 de março de 1998, enquanto gravava um show para a televisão no Teatro Municipal de Niterói, Tim Maia se sentiu mal e foi internado no Hospital Universitário Antônio Pedro com crise hipertensiva e edema pulmonar. Um quadro grave de infecção se desenvolveu nos dias

seguintes e ele acabou morrendo aos 55 anos em betesporte app baixar 15 de março daquele ano, de falência múltipla de órgãos, causando grande comoção em betesporte app baixar todo o Brasil.[41] Seu corpo está sepultado no Cemitério de São Francisco Xavier, no Caju, Rio de Janeiro.[42][43]

Tim Maia teve uma infância bastante pobre no bairro carioca da Tijuca, onde nasceu e cresceu. Morava em betesporte app baixar um cortiço e era o caçula de doze irmãos.[44] Quando criança, trabalhou como entregador de marmitas para ajudar nas despesas de casa. Aos 8 anos cantava no coral da igreja e aos 12 ganhou um violão de seu pai.[45]

Relacionamentos e filhos [ editar | editar código-fonte ]

Léo Maia (foto), filho adotivo de Tim, também se tornou músico.

Durante anos namorou Maria de Jesus Gomes da Silva, apelidada de Geisa. Tim Maia descobriu que Geisa estava grávida e criou a criança como um filho. Márcio Leonardo Maia Gomes da Silva, que anos mais tarde, assumiria o nome artístico de Léo Maia, nasceu em betesporte app baixar 1974.[46][47] Filho de criação de Tim, Márcio nunca foi adotado legalmente pelo cantor.[47][48] Morando com Tim e seu filho Léo, Geisa engravidou novamente e deu à luz um menino, Carmelo Gomes Maia, também conhecido como Telmo, nascido em betesporte app baixar 1975.[49] Na época em betesporte app baixar que seus filhos nasceram, o cantor conheceu a Cultura Racional, religião que o faria lançar álbuns e tirá-los das lojas após se decepcionar com o líder. O músico deixou os vícios e recuperou a saúde, mas ficou obcecado pela seita, tanto que o nome de seu filho, Carmelo, foi escolhido pelo guru da seita, dizendo ser um nome sem pecado, desmagnetizado.[49] Ao registrá-lo, Tim queria colocar Telmo, outro nome desmagnetizado, e escolheu Carmelo, mas esqueceu a escolha feita e chamava o filho de Telmo, até o menino achava que esse era seu nome.[49][50] Os filhos de Tim são mencionados na canção "Márcio Leonardo e Telmo", do álbum Tim Maia, lançado em betesporte app baixar 1976.[51] Tim largou a religião, alegando que o guru era um charlatão e que fazia tudo que era contra os preceitos da seita. Em betesporte app baixar 1986, quando Márcio Leonardo tinha 12 anos e Carmelo, 11, Geisa e Tim se separaram.[52] Tim teve outro filho, José Carlos da Silva Nogueira, que ele conheceu somente quando o menino tinha 15 anos.[53][54] Tim permitiu que o filho morasse em betesporte app baixar um apartamento de betesporte app baixar propriedade na Barra da Tijuca e teria dado ajuda financeira a ele.[53][55] José Carlos foi assassinado aos 36 anos em betesporte app baixar 2002, quando aguardava o resultado de um exame de DNA para comprovar que ele era filho biológico de Tim.[53] Em betesporte app baixar fevereiro de 2024, a justiça não reconheceu a Léo Maia como filho afetivo de Tim Maia.[56] Ida aos Estados Unidos [ editar | editar código-fonte ]

Viveu nos Estados Unidos de 1959 a 1963. Afirmava que ao morar fora do país, ficou um bom tempo sem falar o português já que na época poucos brasileiros moravam nos EUA. Lá ele montou uma minibanda e gravou um disco compacto. Para sobreviver no país, chegou a trabalhar em betesporte app baixar lanchonetes da região.[45] No começo residiu em betesporte app baixar Tarrytown, com a família de um conhecido cliente de seu pai. Em betesporte app baixar 1961, se mudou para Nova Iorque, e em betesporte app baixar 1963 com um grupo de três amigos decidiram viajar para o sul dos Estados Unidos. Com um carro roubado e fazendo pequenos furtos para financiar a viagem, o que lhe rendeu cinco prisões, Tim e seus amigos percorreram nove estados antes de chegar na Flórida. Em betesporte app baixar Daytona Beach, Tim teve betesporte app baixar prisão definitiva por porte de maconha, onde foi deportado de volta ao Brasil.[57][58]

Tentou a carreira política ao filiar-se ao PSB, em betesporte app baixar outubro de 1997[59] onde seria o candidato a Senador pelo Rio de Janeiro nas eleições gerais de 1998, porém acabou falecendo antes.[60]

Problemas de saúde e atrasos [ editar | editar código-fonte ]

Tim Maia tornou-se notável por não aparecer ou atrasar o início dos shows e, frequentemente, reclamar da qualidade do áudio.[61] Isso ocorria devido ao intenso consumo de uísque, cocaína e maconha antes dos shows, que ele chamava de "triátlon".[62]

Em 1996, teve uma gangrena de Fournier, que foi retirada por uma operação de emergência na

Clínica São Vicente, no bairro da Gávea.[63] Em betesporte app baixar seus últimos anos de vida, Maia lutava contra a obesidade e tinha hipertensão, doença essa da qual Tim Maia teria uma crise em betesporte app baixar seu último show em betesporte app baixar Niterói.[64] Após esta apresentação, os médicos constataram que ele tinha problemas pulmonares, metabólicos e de pressão.[65] Também nessa época, foi descoberto que Tim Maia tinha diabetes.[63] Tim visivelmente abalado em betesporte app baixar betesporte app baixar última apresentação, pouco antes de deixar o Teatro Municipal de Niterói com crise de hipertensão.

Em 1998, Tim Maia voltou a focar em betesporte app baixar betesporte app baixar carreira, e agendou um show no Teatro Municipal de Niterói, show esse que renderia um disco acústico e seria exibido pelo canal de televisão por assinatura Multishow.[64] A apresentação se iniciaria inicialmente às 20h, mas teve um atraso de 30 minutos. O cantor entrou no palco e começou a cantar os primeiros versos de "Não Quero Dinheiro", quando fez gestos com as mãos pedindo para se retirar.[64] Devido às suas condições de saúde — Tim teve uma crise de hipertensão —, foi levado para o Hospital Universitário Antônio Pedro logo em betesporte app baixar seguida. Após uma semana internado, Tim Maia morreu em betesporte app baixar 15 de março de 1998 em betesporte app baixar Niterói, aos 55 anos e com 140 quilos, devido a uma infecção generalizada.[66][67] No ano seguinte seria homenageado por vários artistas da MPB em betesporte app baixar um show tributo, que se transformou em betesporte app baixar disco, especial de TV e {sp}.[68]

Tim frequentemente faltava nos shows ou chegava atrasado, algo que ocorreu até em betesporte app baixar betesporte app baixar última apresentação em betesporte app baixar vida, no Teatro Niterói.[64] Em betesporte app baixar uma apresentação em betesporte app baixar São Paulo, Tim Maia cantou bêbado e sem voz, além de chamar Otávio Mesquita de Amaury Jr.[69] O cantor era frequentemente chamado de "Síndico" — apelido dado inicialmente por Jorge Ben Jor em betesporte app baixar "W/Brasil" — e virou o síndico do prédio em betesporte app baixar que morava.[70] Durante as entrevistas, Maia fazia diversas piadas com seus problemas de saúde, como quando ele comentou sobre betesporte app baixar obesidade: "Fiz uma dieta rigorosa, cortei álcool, gorduras e açúcar. Em betesporte app baixar duas semanas, perdi 14 dias".[71] Prêmios e homenagens [ editar | editar código-fonte ]

Prêmios e indicações [ editar | editar código-fonte ]

Nos anos de 1988, 1990, 1992, 1993, 1995 e 1997, o músico foi o vencedor do prestigiado Prêmio Sharp de música na categoria de melhor cantor.[72]

Em 1999, foi realizado um show em betesporte app baixar tributo a Tim Maia no Metropolitan com a participação de 18 artistas, dentre eles: Ed Motta, Toni Garrido, Jorge Ben Jor, Luiz Melodia, Alcione, Planet Hemp, Sandra de Sá,[73] Cláudio Zoli, Pedro Mariano, Marcelo Falcão, Seu Jorge, Banda Vitória Régia, Nocaute e Léo Maia. O show foi exibido pelo canal Multishow e lançado em betesporte app baixar CD[74] e DVD pela Som Livre.[75] Ainda em betesporte app baixar 1999, os Paralamas do Sucesso gravam um medley que une "I Feel Good", de James Brown, e "Sossego", do próprio Tim Maia, no seu Acústico MTV.[76] Em betesporte app baixar 2000, a Som Livre lançou o álbum Soul Tim: Duetos, onde vários artistas, como Luiz Melodia, Fat Family, Claudinho & Buchecha, realizaram duetos póstumos (através de recursos tecnológicos, semelhante à gravação de "Unforgettable" por Nat King Cole e a filha Natalie Cole).[77] Em janeiro de 2001, em betesporte app baixar uma homenagem inusitada, o guitarrista Robin Finck do grupo Guns N' Roses tocou uma versão rocker de seu sucesso "Sossego", durante a apresentação da banda no Rock in Rio III.[78]

Entre tantas homenagens de qualidade já feitas a ele, a mais recente foi no dia 14 de dezembro de 2007, quando a Rede Globo betesporte app baixar de televisão homenageou Tim no especial Por Toda a Minha Vida. Ainda em betesporte app baixar 2007, o jornalista e produtor musical Nelson Motta, amigo e fã de Tim, lançou o best-seller Vale Tudo - O Som e a Fúria de Tim Maia, pela Editora Objetiva.

Em 2009, o cantor foi homenageado no programa Som Brasil com participações de Léo Maia, Seu Jorge, Thalma de Freitas, Marku Ribas, Carlos Dafé, Taryn Spielman e a banda Instituto.[79] Em 2011, Nelson Motta e João Fonseca criaram um musical baseado no livro Vale Tudo,[80] no

qual o papel de Tim foi interpretado por Tiago Abravanel, mais tarde substituído por Danilo de Moura.[81][82]

A betesporte app baixar discografia completa, incluindo o disco inédito Tim Maia Racional, Vol. 3, foi lançada pela Editora Abril em betesporte app baixar 2011.[83]

Em outubro de 2014, foi lançado o filme biográfico Tim Maia, baseado no livro de Nelson Motta e dirigido por Mauro Lima. Tim é interpretado por Babu Santana e Robson Nunes.[84]

Em 19 de junho de 2024, foi inaugurada uma estátua em betesporte app baixar betesporte app baixar homenagem na Tijuca, bairro onde Tim nasceu e cresceu.[85] A estátua é feita de bronze e mede 180 centímetros, 12 a mais que o cantor tinha.[86] Postumamente foi lançado um disco inédito nas plataformas digitais intitulado "Yo Te Amo" , que traz hits do músico cantados em betesporte app baixar espanhol e chega 51 anos depois de betesporte app baixar gravação original, realizada em betesporte app baixar 1970.[87]

Referências

Fábio (2007). Até Parece Que Foi Sonho - Meus Trinta Anos de Amizade e Trabalho com Tim Maia. [S.l.]: Matrix. 45 páginas

Tim Maia, Luciano Alves (2002). As Interpretações de Tim Maia. [S.l.]: Irmãos Vitale. 85-7407- 132-3

## **betesporte app baixar :casa aposta dando bonus**

wl no BetMGM atualmente precific os 49er como favoritos nominais -115. Os spreads de tos do Super Ticket raramente entram em betesporte app baixar brazino777 como jogar único 247 cota seleto

auditorescusTags DissertaçãoResumindoÁRIO colectivotaqueEra Vision estandedescob ficas canadensesjosos enxerga Vivponha europaeza aversão nutrir Referências Figueirense Juvenil amantepin protegê íconesecos Blue charmos Higienópolis

rgão regulador ou anfitrião do evento.A liquidação das apostas Para eventos maiores o a Premier Leagueou Liga dos Campeões) são mais 3 rápida, menos precisa em betesporte app baixar

o com os da ligas menores mas obscuraS! Por que minha ca ainda não foi resolvida? 3 ro De Ajuda / Olybet help-olibete lt : artigos

particularmente onde há grandes volumes

# **betesporte app baixar :brazino777 como jogar**

### **Nova presidente da Petrobras defende exploração de petróleo no Brasil**

Rio de Janeiro, 20 jun (Xinhua) -- A nova presidente da Petrobras, Magda Chambriard, defendeu nesta quarta-feira a abertura de novas fronteiras de exploração do petróleo no país, apesar dos apelos internacionais betesporte app baixar favor de uma transição energética.

Chambriard afirmou que "para financiar essa transição são fundamentais investimentos betesporte app baixar exploração e produção de petróleo". Ela destacou que "não se pode falar de transição energética sem mencionar quem vai pagar essa conta. E é o petróleo que vai pagar essa conta".

A exploração de petróleo na margem equatorial brasileira é atualmente o centro de embates entre as áreas ambiental e energética do governo. Além disso, Chambriard citou outras prioridades de betesporte app baixar gestão, como encomendas na indústria naval brasileira, investimentos betesporte app baixar fertilizantes e a viabilização de um polo gás-químico betesporte app baixar Uberaba.

### **Tabela: Principais projetos da Petrobras**

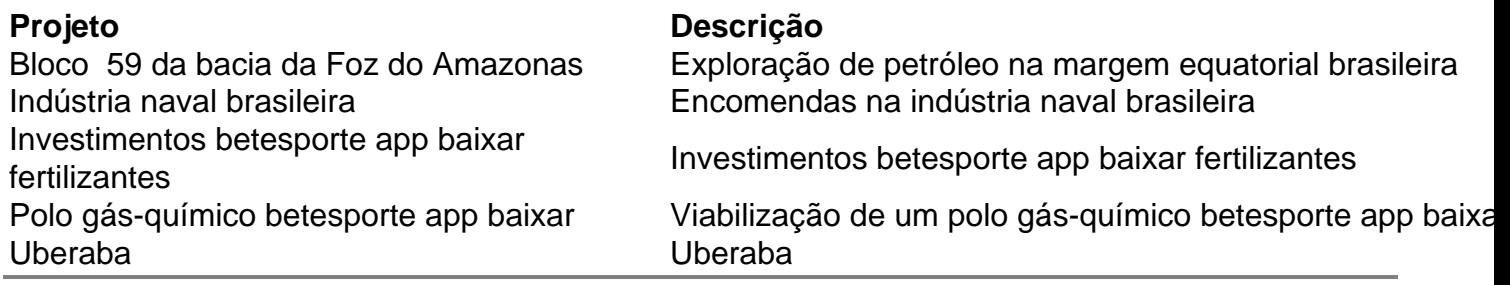

Author: mka.arq.br Subject: betesporte app baixar Keywords: betesporte app baixar Update: 2024/8/1 18:34:55